# J. JUAN

## Le programme HIVOR de classification ascendante hiérarchique selon les voisins réciproques et le critère de la variance

Les cahiers de l'analyse des données, tome 7, nº 2 (1982), p. 173-184

<[http://www.numdam.org/item?id=CAD\\_1982\\_\\_7\\_2\\_173\\_0](http://www.numdam.org/item?id=CAD_1982__7_2_173_0)>

© Les cahiers de l'analyse des données, Dunod, 1982, tous droits réservés.

L'accès aux archives de la revue « Les cahiers de l'analyse des données » implique l'accord avec les conditions générales d'utilisation ([http:](http://www.numdam.org/conditions) [//www.numdam.org/conditions](http://www.numdam.org/conditions)). Toute utilisation commerciale ou impression systématique est constitutive d'une infraction pénale. Toute copie ou impression de ce fichier doit contenir la présente mention de copyright.

# **NUMDAM**

*Article numérisé dans le cadre du programme Numérisation de documents anciens mathématiques* <http://www.numdam.org/>

## LE PROGRAMME HIVOR DE CLASSIFICATION ASCENDANTE HIÉRARCHIQUE SELON LES VOISINS RÉCIPROOUES ET LE CRITÈRE DE LA VARIANCE [PROG. C.A.H. RECIP.]

par J. Juan  $\binom{1}{1}$ 

#### $\mathbf{1}$ Plan de l'article

Après le rappel des principes de divers algorithmes (§2) de C.A.H. (classification ascendante hiérarchique), nous donnons le schéma de l'algorithme sur lequel repose HIVOR (§ 3), puis un aperçu des performances du programme (§ 4) et enfin le programme lui-même (§ 5)<br>dont le listage est donné à la fin de l'article (§ 5.3) après la bibliographie  $(\bar{\S} 5.2)$ .

### Principe des algorithmes de classification ascendante hiérarchi- $\boldsymbol{z}$ que

Nous considérons trois algorithmes d'agrégation : l'algorithme de base (BASE), l'algorithme des graphes réductibles (REDUC) et l'algorithme des voisins réciproques (RECIP). Pour montrer comment REDUC et RECIP permettent d'accélérer BASE, nous prenons un exemple d'arbre d'une certaine complexité, construit sur un ensemble I de 13 individus.

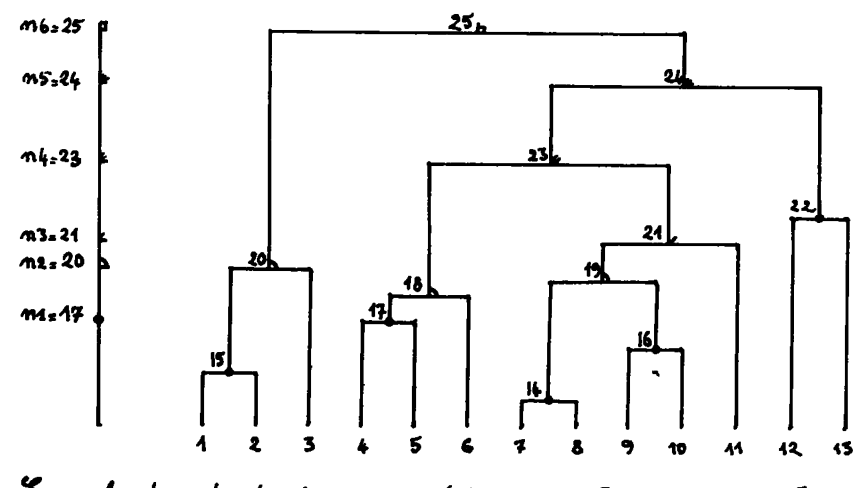

Exemple de recherche des voisins réciproques : [PROG. CAH. RECIP.]

 $(1)$ Boursier DGRST du laboratoire de statistique de l'université Pierre et Marie Curie (PARIS VI).

**Selon BASE, on calcule les niveaux d'agrégations(ou indices de distances)n (i,i') pour chacune des paires (i,i') d'individus de l'ensemble I = (1, , 13} : le niveau le plus bas trouvé étant n (7 , 8) on agrège cette paire pour constituer le noeud 14. L'algorithme BASE reprend sur l'ensemble I' = {1,2,3,4,5,6,9,11,12,13,14} formé des 11 individus restants (tous sauf 7 et 8) et du noeud 14 : on trouve qu'il faut aqréger 1 et 2 qui constituent le noeud 15. Et BASE recommence sur I" = {3, 4, 5, 6, 9, 10, 11, 12, 13, 14, 15} pour agréger 9 et 10 qui forment le noeud 16. Et ainsi de suite... On constate qu'à chaque étape de BASE, seul le plus petit de tous les indices de distances est utilisé.** 

**Ceci aura deux lourdes conséquences : la place en mémoire centrale sera importante et les temps d'exécution seront lents.** 

**Pour éviter de répéter le calcul de distances dont certaines étant très élevées ne peuvent constituer des candidats à la création d'un noeud que dans les étapes ultimes de la construction ascendante de l'arbre, REDUC garde en mémoire toutes les distances trouvées in-férieures à un premier seuil nrl et n'opère que sur elles jusqu'à avoir construit la partie de l'arbre inférieure à ce seuil. On prend alors un autre seuil nr2 au dessus de nrl et de même on construit**  les noeuds dont le niveau est compris entre nrl et nr2 ; et ain<sup>ci</sup> de **suite par bandes successives on s'élève jusqu'au sommet de l'arbre. Il importe de voir que la mise en oeuvre de REDUC est difficile pour plusieurs raisons. On doit choisir le seuil (e.g. nr 1) assez haut pour trouver au-dessous les niveaux de nombreux noeuds ; et assez bas pour ne pas avoir à garder une trop longue liste de "distances"; de plus chaque fois qu'on crée un noeud, cette liste doit être mise à jour : si on agrège i à i' (ou i à n ou n à n '. . . ) on supprime de la liste les distances entre i et i' et d'autres éléments e, e', e",..., mais on y introduit les distances entre (i u i') et e, e\*, e",..., si toutefois celles-ci sont inférieures au seuil.** 

**L'algorithme RECIP est d'une mise en oeuvre beaucoup plus simple : il repose sur la remarque que dès le premier calcul de la matrice des distances on pouvait conclure à l'agrégation non seulement de 7 et 8, mais aussi de (1 et 2) de (9 et 10) de (4 et 5) et même de (12 et 13). Dans quelle mesure cela est-il vrai ? Pour être assuré e.g. que 1 doit être agrégé à 2, il faut qu'à la fois 2 soit l'élément le plus proche de 1 et que 1 soit l'élément le plus proche de 2 : on dit alors que 1 et 2 sont des voisins réciproques . Il faut aussi que les agrégations effectuées entre d'autres éléments ne créent pas de nouveaux noeuds qui se trouvent à une distance de 1 ou de 2 inférieure à n(l ,2). La même condition est d'ailleurs requise pour REDUC : elle ne met en jeu que trois éléments et s'écrit simplement :** 

> **V** a, b, c :  $n(a;b)$  <  $inf(n(a;c);n(b;c))$   $\Rightarrow$  $n(a \cup b; c) > \inf (n(a; c); n(b; c))$ ;

**formule où a, b, c désignent trois éléments (individus ou classes d'individus) et n(a,b),..., les niveaux d'agrégation de ces éléments .** 

**Cette condition est opportunément vérifiée par les niveaux calculés suivant les critères usuels d'agrégation : saut minimum, diamètre, distance moyenne et variance.** 

**Reprenons le déroulement de RECIP. On a donc agrégé les paires de voisins réciproques : {1 ,2}, {4 ,5}, {7 ,8}, {9 ,10}. La paire {12 , 13} n'a pas été agrégée dès la première étape car elle n'était pas composée de voisins réciproques. (En effet 12 avait 11 (par exemple) comme plus proche voisin mais pour 11 le plus proche élément était 9 et on a vu que 9 et 10 étaient voisins réciproques...). On recommence les agrégations des voisins réciproques sur I' = {15,17,6,14,16,11,12 ,13} et ainsi de suite jusqu'à aboutir au sommet de l'arbre.** 

**On utilise ainsi au maximum l'information apportée par les "distances" (ou ce qui en tient lieu comme critère d'agrégation) sur tous les éléments. Les ensembles 1,1', I"... formés au cours des étapes successives de l'algorithme seront en nombre moins élevé que dans BA-**SE. On peut s'attendre de plus à ce que la diminution du nombre d'élé**ments d'une étape à l'autre est d'autant plus forte que les éléments sont nombreux dans l'étape en cours. A titre d'exemple voici le comportement de l'algorithme sur un ensemble de 7520 individus définis par leurs 6 premières coordonnées factorielles :** 

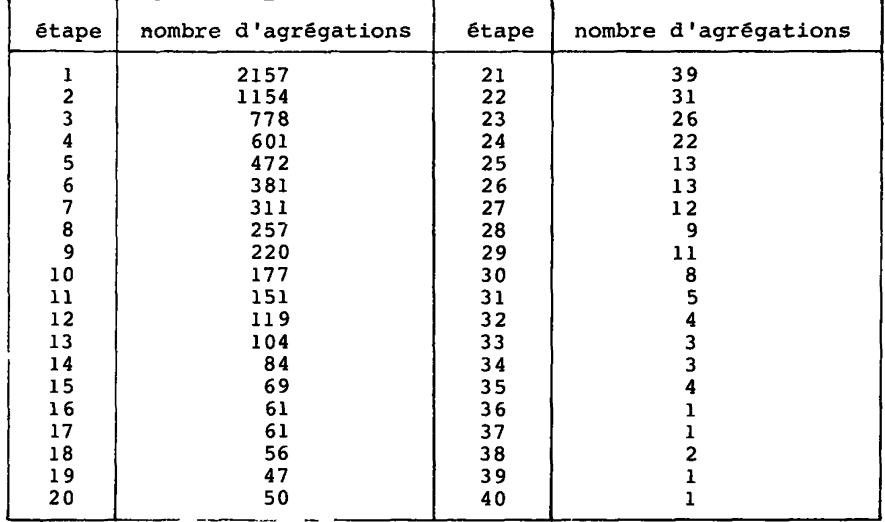

**On voit que les quatre premières étapes ont formé 4690 noeuds sur les 7519 que comporte la classification totalement terminée.** 

**Il est d'autre part possible d'apprécier sur des cas modèles l'ef-ficacité de l'algorithme; on trouve ainsi (c .** *LPROP. RECIP.***]) que le nombre de noeuds formés à la 1-ère itération sur m individus est de l'ordre de (m/4) à (m/3) selon la dimension .le l'espace ambiant . Ce qui**   $s$ 'accorde pleinement avec le cas traité ici :  $(1/4) < (2154/7520) < (1/3)$ . **Une dernière remarque pour conclure les rappels généraux : le principe de RECIP peut fort bien être appliqué au sein des étapes successives de REDUC.** 

## 3 L'algorithme des voisins réciproques

*3.1 Stfiuctufiz alnlKatz dz& CLlaoKlthmz\** **: L'algorithme de base part de la partition PQ = {{i}/i e i}. il agrège les deux classes les plus voisines (au sens du critère n que l'on a choisi) de la partition en cours pour obtenir une partition plus grossière. On arrête les agrégations lorsqu'on a abouti à la partition Pf -{i}. La suite des partitions emboîtées permet de définir une hiérarchie totale H que l'on représente par un arbre.** 

**Pour le critère de la variance on définit le niveau n par :** 

$$
n(q,s) = \frac{f_q \cdot f_s}{f_q + f_s} \cdot d^2(q,s)
$$

**e t l a class e q u s es t (éventuellement) créée au niveau** 

 $v$  (q u s) =  $n$ (q, s)

Ici q et s sont des classes ou des éléments de I, f<sub>q</sub> et f<sub>s</sub> leurs poids et d<sup>2</sup>(q,s) la distance euclidienne usuelle. Une classe **q est représentée par son centre de gravité q et par son poids f qui est la somme des poids de ses éléments . Cet indice de niveau " v** est croissant i.e. si q  $\neq$  r et q c r alors  $v(q) < v(r)$ .

**Dans les programmes, les éléments de H sont numérotés comme sur la figure du § 2 : les singletons (de 1 à Card I) dans l'ordre de lecture des éléments de I et les noeuds (de CARD 1+ 1 à 2 Card I -1) dans l'ordre de leurs indices de niveau.** 

3.2 Les voisins *réciproques* : {i,j} est une paire de voisins réciproques si i a pour plus proche voisin (au sens de n) j et réciproque**ment.** 

On part de  $P_0 = \{ \{i\} | i \in I \}$ . On agrège toutes les paires disjoin**tes de voisins réciproques de la partition en cours pour obtenir une partition plus grossière. On arrête les agrégations lorsque la partition Pf = {1} est formée. On peut montrer que l'on obtient des hiérarchies totales exactes (i.e. au sens de l'algorithme de base) pour les critères d'agrégations cités au § 2 .** 

3.3 L'algorithme proposé ("algorithme des célibataires") (\*)

**Posons D(i) = inf{n(i,k) |k**  $\epsilon$  **I}**  $\epsilon$  **R<sub>+</sub>**  $V\mathscr{G}(i) = \{j | j \in I : D(i) = D(j) = n(i,j)\}\$ 

**On dira que q est** *célibataire* **à l'étape en cours si sa plus pro**che voisine r s'agrège avec  $s \neq q$ .

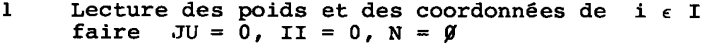

- *2* **Calculs de n(i,j) pour i < j et définition de V0 (i) et D(i) pour i e I**
- **3 chercher les paires réciproques. A chaque paire trouvée (i,j),**   $\text{faire } c = i \cup j ; \text{ II} = II + i ; R(II) = c$  $I = I - {i} - {j}$ ; J $U = JU + 1$ ;  $N = N + {c}$ ; DI(JU) = D(i)
- **4 Si JU s NI-1 aller en 8**
- **5 Ajouter tous les célibataires dans R et les enlever de I**
- **6** Définition de VØ(i) et D(i) pour  $I \in R$  par calculs de n(i,j) **sur :** 
	- **- i e R, j e R et i < j**
	- **i e I et je R**

<sup>(\*)</sup> *La notion de célibataire permet une économie importante dans les calculs de distance ; la recherche du plus proche voisin n'est à refaire que pour les célibataires; f outre la recherche à faire pour chaque noeud créé) tandis que les éléments dont le '- proche voisin ne s'est pas agrégé, garde celui-ci comme p.p.v. ipour des complêof. IC.A.H. CHAINE RECIP.].* '

- **7 Ajouter les éléments de R dans I ; faire II = 0 et a lier en 3**
- **8 Trier les noeuds n e N selon 1'ordre croissant de leurs indices de niveau (stockés dans DI) puis écrire la hiérarchie**
- **8 Stop**

*Remarque* **: A l'étape 6, on ne calcule pas les niveaux n(i,i') entre éléments i et i' de I.** 

### *4 Le.6 pzi^ofimanczé*

**On les compare à celles d'un programme de classification selon la méthode des graphes réductibles (REDUC cf. § 2). Cette méthode engendre aussi des hiérarchies totales exactes avec les critères cités § 2.** 

**Sur la partition en cours, on sélectionne les éléments dont les proximités sont inférieures au seuil nr de l'étape. On agrège les deux éléments les plus voisins, la mise à jour des nouvelles proximités à calculer se fait en éliminant celles supérieures à nr. On passe à l'étape suivante (en calculant un nouveau seuil) s'il ne reste plus d'agrégations à faire et si la partition Pf = {1} n'a pas été atteinte. Ainsi qu'on l'a dit au § 2, le choix de la suite croissante des seuils est délicat. La comparaison a été effectuée sur un programme disponible au CIRCE qui utilise la définition suivante :** 

**nr = inertie totale/nombre de proximités restantes ("seuil de l'inertie".** 

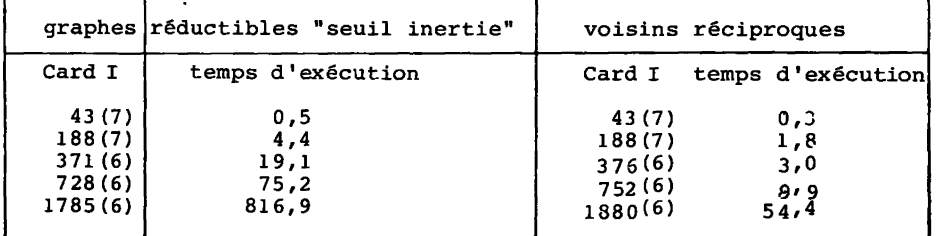

*Comparaisons faites sur IBM 370/168. Les temps sont en secondes*  et dans la colonne Card I on indique entre parenthèses, après le nom*bre d'individus, le nombre des coordonnêec faat or telles utilisées (6 ou ?).* 

**Les temps observés (sur des tableaux provenant des mêmes données) montrent nettement la plus grande rapidité de 1'algorithme des voisins réciproques. D'autre part le programme de classification selon les graphes réductibles occupe plus de place en mémoire car il doit garder les tableaux afférents aux proximités inférieures aux seuils.** 

#### 5 **le** *p/iogJiamme.* **HT (/OR.**

*<sup>m</sup>* **Le programme effectue une classification**  5.*1 Rematques préalables : L*e programme effectue une classification<br>sur des individus d'un tableau de facteurs 10P=1 ou bien d'un tableau **de correspondance (10P=2) ou encore d'un tableau de mesures (10P=3).**  *'* **ndi** 

**On ne retient pour chaque élément qu'une seule plus proche voisine. Pour éviter les cycles qui pourraient se produire (e.g. cas du triangle equilatéral), on teste l'égalité de D(i) et D(j) pour les paires U , j} susceptibles d'être réciproques.** 

**Le tri final se fait par la méthode de SHELL revue par KNUTH . Elle semble la plus indiquée car les effectifs sont peu nombreux (inférieurs à 10.000 en général) et surtout le tableau à trier est presque rangé".** 

**Le programme fonctionne en allocation dynamique grâce à l'utili**sation du sous programme CESGET implanté au CIRCE dans la bibliothè**que SYS1.BIBLI.NIV1. On donne le listage d'un CESGET de remplacement**  pour les non utilisateurs du CIRCE (l'allocation n'est plus dynami**que) .** 

**Enfin la hiérarchie est stockée sous une forme compatible avec les programmes usuels de représentation d'arbres et d'aides à l'interprétation (format IX,4I5,E20.10) correspondant au numéro du noeud, son nombre d'éléments, les numéros des deux éléments qui le composent et enfin son indice de niveau).** 

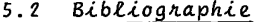

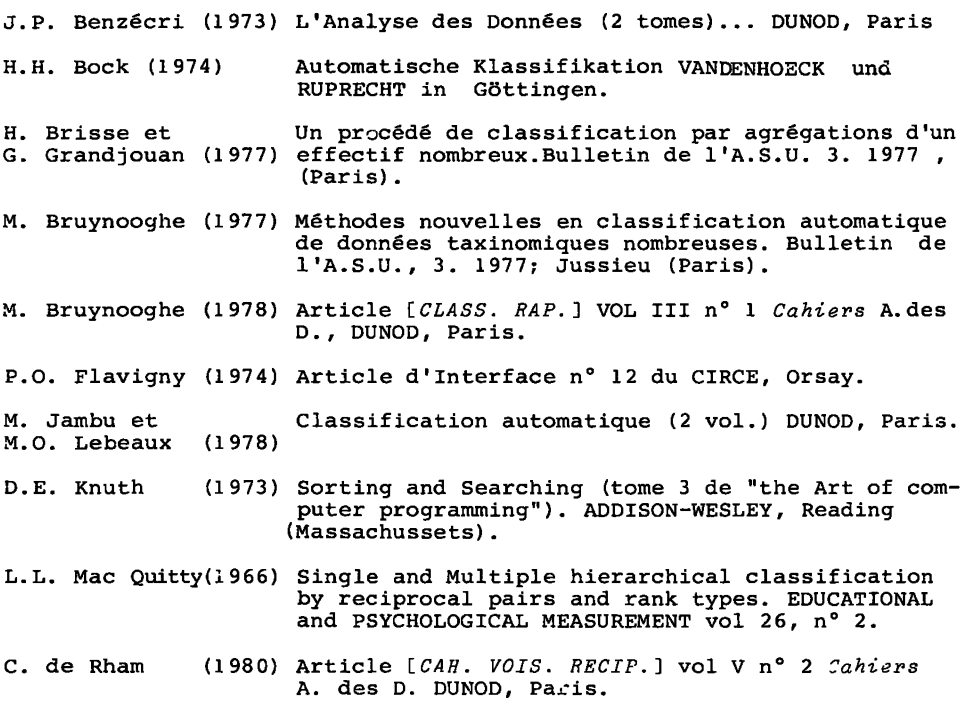

**5.3 Le** *ll&tdÇje. de.* **tfli/OR : Les trois cartes paramètres nécessaires à l'exécution de HIVOR sont expliquées dans les commentaires du programme principal. Celui-ci calcule la taille mémoire et appelle la sousroutine CESGET qui réserve l'espace mémoire et appelle PARTO. Les utilisateurs du CIRCE doivent assigner la bibliothèque SYS1.BIBLI.NIV1 dans leur flot de cartes contrôles :** 

//GO.SYSLIB DD  $^{\prime\prime}$ DD DISP=SHR, DSN=SYS1. BIBLI.NIV1

Les autres utilisateurs doivent ajouter au programme HIVOR la sous-routine CESGET de remplacement où selon la valeur de "MEMOIR" ils ajustent la dimension maximale des tableaux. On liste ici une CESGET qui réserve 10.000 mots en mémoire :

SUBROUTINE CESCET(PARTO, LMOT, NBMOT, \*) nappopon CE SOUS PROGRAMME N'EST PAS A METTRE SI ON UTILISE LE CIRCE.<br>(IL SUFFIT ALORS DE METTRE LES CARTES DE CONTROLES SUIVANTES:<br>//CO.SYSLIB DD DISP=SHR.DSN=SYSL.RIRIL NIVI DD DISP=SHR, DSN=SYS1.BIBLI.NIV1  $\lambda$ SI ON UTILISE CE SOUS PROGRAMME , L'ALLOCATION N'EST PAS DYNAMIQUE. DIMENSION S(10000)<br>I7(HBEOT\*LMOT\*0.25.GT.10000) RETURN 1<br>CALL PARTO(S,NNMOT) **RETURN** END

La structure du programme HIVOR est :

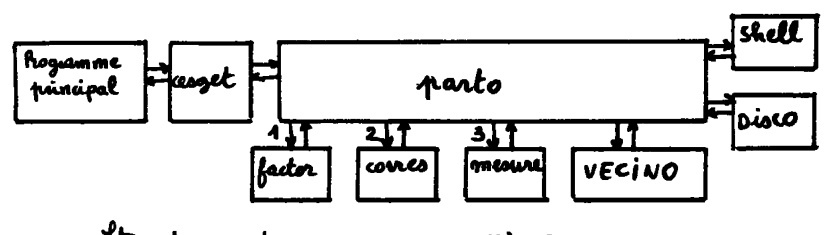

Structure du programme Hivor.

ananananananananananananan

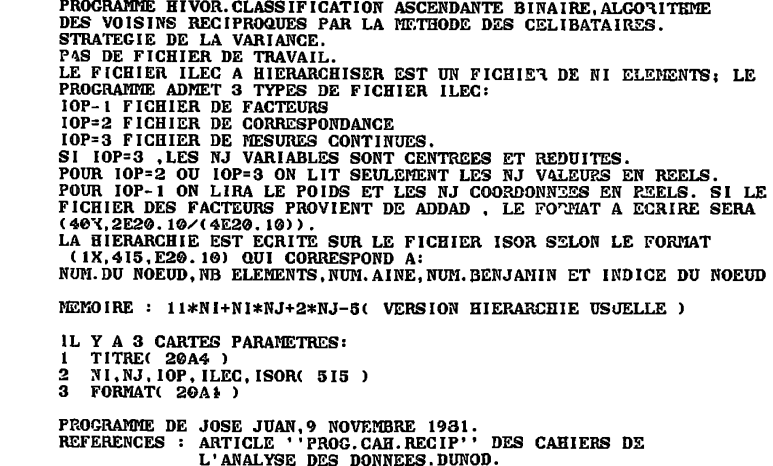

EXTERNAL PARTO<br>
INTEGER TITRE(20), FRT(20)<br>
COMON /PAR NI, NJ, IOP, NTOT, NTOF<br>
COMON /IO/ ILEC, ISOR, FRT<br>
READ I, TITRE<br>
FRINT 2, TITRE<br>
FRINT 2, TITRE<br>
FRINT 1, 2044/<br>
READ 3, NJ, NJ, IOP, ILEC, ISOR<br>
FRNAT (1X, 2044/)<br>  $\mathbf{1}$  $\overline{2}$  $\mathbf{a}$ PRINT 4, NI, NJ, IOP, ILEC, ISOR<br>FORMAT(1X, ' NI NJ I 4 TOP ILEC ISOR'/1X, 516//) READ 1, FMT<br>PRINT 2, FMT  $NTOF = NI - I$ NTOT=NTOF+NI MEMOIR=NTOT+5\*NI+NI\*NJ+2\*NJ+4\*NTOF CALL CESCET( PARTO, 4, MEMOIR, 85)<br>STOP 5 **CONTINUE** PRINT 6, MEMOIR<br>FORMAT(1X, 17, 'MOTS MINIMUMS A RESERVER. AUGMENTER ESPACE MEMOIRE') 6 **STOP** END SUBROUTINE PARTO(V, MEMOIR)<br>DIMENSION V(MEMOIR)<br>COMMON / PAR/ NI, NJ, IOP, NTOT, NTOF  $LA = 1 + NI$ LB= LA+N1\*NJ<br>LB= LA+N1\*NJ  $LD = LC + NI$ LE=LO+NI  $LF = L\bar{c} + N1$ LG=LF+NTOF  $I N = I C + N$  $LO = LN + N I$ LP=LO+NTOF LQ=LP+NTOF LR=LO+NTOF LR=L0+NTOF<br>
IF(10P.EQ.1) CALL FACTOR(V(1),V(LA))<br>
IF(10P.EQ.2) CALL CORRES(V(1),V(LR),V(LA),V(LG))<br>
IF(10P.EQ.3) CALL MESURE(V(1),V(LR),V(LA),V(LC))<br>
CALL VECINO(V(1),V(LA),V(LB),V(LC),V(LD),V(LE),V(LE),V(LC),V(LN),<br>CV(LO) **RETURN F.ND** END<br>
SUBROUTINE VECINO(FI, FIJ, IP, SOM, VO, D, IVO, TAB, R, A, B, DI)<br>
INTEGER IP(NTOT), SOM(NI), VO(NI), IVO(NTOF), R(NI)<br>
INTEGER A(NTOF), B(NTOF)<br>
COMMON /PLI/NI, NJ), D(NI), TAB(NJ), DI(NTOF)<br>
COMMON /PAR/NI, NJ, IOP, anananananan FIJ : DONNEES ÎP CARDINAUX DES CLASSES  $\ddot{\phantom{a}}$ : NUMERO DES SOMMETS<br>
: VOISINS RECIPROQUES<br>
: VOISINS RECIPROQUES<br>
: DISTANCES HINIMALES<br>
: INDIVIDUS INCHANGES<br>
: INDIVIDUS INCHANGES son vo. Ď Ř. **TVO**  $\mathbf{r}$ Ā AINES **: HINGS<br>: BENJAMINS<br>: INDICES DES NOEUDS<br>: COORDONNEES DU SUJET COURANT**  $\mathbf{B}$ DI. TAB AFINI=1.E+50  $I I = NI$ NR=NI I TER=0  $V_0(1)=2$ <br>DO 30 1=1, NI<br>D(I)=AFINI  $IP(D=1)$  $R(1) = 1$  $\frac{39}{6}$  $SOM(1) = I$ SON(1)=1<br>CALCULS DES PROXIMITES ENTRE SUJETS I ET K ( AVEC I<K ) POUR<br>I VARIANT DE 1 A NTOF (NTOF-NI-1).DIC EST LA PROXIMITE ENTRE I ET K.<br>ET SON PLUS PROCHE VOISIN IST .DDK EST LA PROXIMITE ENTRE I ET K.<br>DD EST LE MAX ENT C<br>C  $\frac{c}{c}$ 

```
\overline{D0} 1 [=1, NTOF<br>PI=FI(I)
            15T = V0(1)DIC = D(1)\overline{D}0 2 J-1, NJ<br>TAB(J)=FIJ(I, J)
\overline{2}15U = I + I150 - 171<br>DO 3 K= ISU, NI<br>DK-D(K)
           DD = DIC<br>IF(DD, LT, DK) DD=DK
           DDK = 0PON=PI*FI(K)\times (PI+FI(K))DO 4 J=1, NJ<br>RAP-TAB(J)-FIJ(K, J)<br>DDK DDK+PON*RAP*RAP
            IF(DDK.GE.DD) GOTO 3
4
            CONTINUE
            IF(DDK.GE.DIC) GOTO 5
           DIC=DDK<br>IST-K
\overline{a}IF(DDK.CE.DK) GOTO 3
            D(K) = DDKV O(K) = 13
            CONTINUE
           D(1) = D1C<br>VO( I) = IST
           CONTINUE<br>PRINT 50
\mathbf{1}59
            FORMAT(IH1, 1X, ' CARACTERISTIQUES DES ITERATIONS: '///1X,
          C'ITER NOEUDS CELIB. INCHA. TOTAL
                                                                                          INTRA'/)
           ANE=0.
            JU=0JU=0<br>
ANE EST LA SOMME DES INDICES DE NIVEAUX . JU EST LE COMPTEUR DES<br>
NOEUDS TROUVES ( SI JU=2*NI-1 ALORS LA HIERACHIE EST FINIE )<br>
L'ETAPE SUIVANTE (ETIQUETTE 6) RECHERGIER LES VOISINS RECIPROQUES<br>
POUR LES ACRECER.ON S
C
coooc
G
           NC=06
            JJ-0ITER-ITER+1<br>DO 7 IR=1, NR<br>I=R(IR)
            K = VOC I)
            IF(K.EQ.0) GOTO 7<br>IF(VO(K).EQ.0) GOTO 60<br>IF(D(I).NE.D(K)) GOTO 60
            VO(1) = 0V0(K) = 0<br>
I = I I + 1<br>
LI = S0M(I)LI-SORCE)<br>
LK-SOMCK)<br>
IPCID-IPCLD+IPCLK)<br>
SOMCD-II
            JU= JU+1<br>A(JU) - LI<br>B(JU) - LK
            ALI-D(I)
            ANE-ANE+ALI
            DI(JU)=ALI<br>REMPLACEMENT DE I PAR MOYENNE DE I ET K ( I=I U K )
C
            PI-FICIPK-FI(K)PA=PI+PK<br>DO 8 J-1, NJ<br>FU(I,J)=(PI*FIJ(I,J)+PK*FIJ(K,J))/PA
з
            F(CI) - PAD(1) = AFININC = NC + 1<br>R(NC) = ICOTO<sub>7</sub>60
            JJ=JJ+1100(11) = 1\overline{\mathbf{z}}CONTINUE
            ICI=NC
            ICI EST LE NOMBRE DE NOEUDS CREES.( NC VA DEVENIR LE NOMBRE DE NON-INCHANGES APRES LE TEST D'ARRET.)<br>NON-INCHANGES APRES LE TEST D'ARRET.)<br>IF(JU.GE.NTOF) GOTO 9
C
ē
```
RECIENCIE DES CELIBATAIRES ET DES INCHANCES.<br>
ETAPE SERVANT A DEFINIR DEUX SORTES DE SUJETS:<br>
1 L'EST DIT INCHANGE S'IL N'A PAS ETE AGREGE ET SON PLUS<br>
2 TOUS LES AUTRES ELEGENTES (=CELIBATAIRES: NOUDS LES<br>
2 TOUS LES AUTR noooooo  $LL-0$  $IF(\tilde{J}J.LE. \emptyset)$  GOTO 23  $1 = 1 \times 0$  (R=1, JJ<br>1= 1V0(R)<br>IF(V0(V0(I)), NE, 0) G0T0 31 D(I) = AFINI  $NC = NC + 1$  $R(NC) - I$ GOTO 30  $LL = LL + 1$ <br>  $IVO (LL) = 1$  $31$ **CONTINUE P.O ICEL-NOMBRE DES CELIBATAIRES** ō ICEL=NG-ICI FOUR CHAUDE NOW DES TABLEAUX D ET VO SUR LES ELEMENTS NON-INCHANGES.<br>FOUR CHAQUE NON-INCHANGE R(I), I VARIANT DE 1 A NC , ON INITIALISE<br>TAB, IST, DIC, PI. PUIS LA RECHERCHE DU PLUS PROCHE VOISIN SE FAIT ဖွဲ့ ဂီဂီဂီဂီဂီဂီ<br>မီ EN 2 BOUCLES:<br>
EN 2 BOUCLES:<br>
LA PREMIERE (15) FAIT CROISER LES NON-INCHANGES ENTRE EUX ET<br>
LA SECONDE (19) CROISE INCHANGES ET NON-INCHANGES.  $\overline{1}$  =  $\overline{0}$ 19  $1 = 1 + 1$ 11=R(1)<br>DIG=D(11)  $IST = VO(11)$  $PI = FI(11)$ DO 14 J=1, NJ<br>TAB(J)=FIJ(I1, J)<br>IF(I. CE. NC) COTO 16<br>BOUCLE 15 : NON-INCHANGES ENTRE EUX 14 C  $ISU = I + I$ 130-1+1<br>DO 13 K=1SU, NC<br>I2=R(K) DD=DIC DK=D(12) IF(DD.LT.DK) DD=DK  $DDK=Q$ DON=PI\*FI(I2)/(PI+FI(I2))<br>DO 17 J=1, NJ<br>RAP=TAB(J)-FIJ(I2, J) DJK=DDK+PON\*RAP\*RAP IF(DDK.GE.DD) GOTO 15  $17$ **CONTINUE** IF(DDK.GE.DIC) GOTO 18 DIC=PDK 187=12<br>18T=12<br>1F(DDK, GE, DK) GOTO 15 18  $D(12) = DDK$  $\sqrt{0(12)} - 11$ 15 **CONTINUE** BOUCLE 19 : NON-INCHANGES ET INCHANGES. D(I1) ET VO(I1) SONT<br>COMPLETEMENT DEFINIS A L'ETIQUETTE 70 : ON PEUT DONC PASSER AU<br>NON-INCHANGE SUIVANT (SI I<NC).  $\overline{\mathbf{c}}$ č 16 **CONTINUE** IF(LL.LE.0) GOTO 70<br>DO 19 K=1, LL<br>I2= IVO(K)  $DDK = 0$ . PON=PI\*FI(I2)/(PI+FI(I2))<br>DO 22 J=1, NJ<br>RAP=TAB(J)-FIJ(I2, J) DDK=DDK+PON\*RAP\*RAP IF(DDK.GE.DIC) GOTO 19 22 DIC=DDK  $137 - 12$ 19 **CONTINUE** 70  $D(11)=D1C$ <br>VO(11) = IST VOLTIPEST<br>
LES TABLEAUX D ET VO SONT MAINTENANT A JOUR. IL RESTE A COMPLETER<br>
RAVEC LES NUMEROS DES INCHANGES AVANT DE PASSER A L'ITERATION<br>
SUIVANTE. ( NR=NOMBRE DE SUJETS RESTANT A HIERARCHISER )<br>
IF(LL.LE.0) COTO 62 C  $\frac{c}{c}$  $D0 61 1S = 1, LL$ <br>  $NC = NC + 1$ 61  $R(NC) = IVO(1S)$  $\overline{62}$  $NR = NC$ 

```
PRINT 26, ITER, ICI, ICEL, LL, NR, ANE<br>FORMAT(1X, 14, 417, 1X, E10.5)
26
                com 6
                CONTINUE
ġ
               PRINT 27, ANE<br>FORMAT(1X///1X, 'SOMIE INDICES DE NIVEAUX: ', E10.5)
27RETURN
               END<br>
SUBROUTINE CORRES(71, FJ, FIJ, TAB)<br>
REAL FI(NI), FJ(NJ), FIJ(NI, NJ), TAB(NJ)<br>
INTEGER FYI(20)<br>
COTHON / PAR NI, NJ, IOP, NTOT, NTOF<br>
COTHON / PAR NI, NJ, IOP, NTOT, NTOF<br>
COTHON / IO/ ILEC, ISOR, FIT<br>
FJ(J) = 0,<br>
T-
                END
\mathbf{1}DO 2 I=1, NI
                READ(ILEC, FMT) TAB
                F1(1)-0.<br>DO 2 J=1,NJ
                A = TAB(J)\begin{array}{c}\nF\cup(1, J)=A \\
F\cup(1)=F\cup(1)+A\n\end{array}FJ(J) = FJ(J) + AT-T+A<br>DO 3 J-1, NJ<br>FJ(J)=SQRT(FJ(J)/T)
\overline{2}3
               FJ(J)=BQRTUFU(J)/T)<br>DO $ J=1,NI<br>FI(I)-FI(I)/T<br>DO $ J=1,NJ<br>FLJ(I,J)=FIJ(I,J)/(T*FI(I)*FJ(J))<br>RETURN
4
                END
               END<br>
SUBROUTINE NESURE(FI, FJ, FIJ, TAB)<br>
REAL FI(NI), FJ(NJ), FIJ(NI, NJ), TAB(NJ)<br>
INTEGER FRI(29)<br>
CONNON / PAR/ NI, NJ, IOP, NTOT, NTOF<br>
CONNON / PAR/ NI, NJ, IOP, NTOT, NTOF<br>
CONNON / IO/ ILEC, ISOR, FNT<br>
FJ(J)=0,<br>
FJ
                TABLEJ = 0.
 1
                \overline{D}0 2 I = 1, NI<br>\overline{F}1(1) = 1.READ(ILEC, FMT) (FIJ(I, J), J=1, NJ)
               READY 1222, FRIJ (F. 1992)<br>
A FIJ(I, J)<br>
FJ(J)-FJ(J)+A<br>
TAB(J)=TAB(J)+A*A
\overline{2}AI = NIA1- N1<br>DO 3 J=1, NJ<br>FJ(J)=FJ(J)/A1<br>V=(TAB(J)=FJ(J)*FJ(J)*A1)/A1<br>TAB(J)=SQRT(V)
3
               14400 - 2020<br>
180 4 J=1, NJ<br>
190 4 J=1, NJ<br>
FIJ(1, J)=(FIJ(1, J)-FJ(J))/TAB(J)<br>
FETURN
4
                END
                SUBROUTINE FACTOR(FI, FIJ)
               REAL FI(NI), FIJ(NI, NJ)<br>INTEGER FRIT(29)<br>CONTON / PARV NI, NJ, IOP, NTOT, NTOF<br>CONTON / IO/ ILEC, ISOR, FNT
                T=0.<br>DO 1 I<sup>-</sup>1,NI
                READ(ILEC, FMT) FI(I), (FIJ(I, J), J=1, NJ)
                T-T+FICI)\mathbf{1}DO 2 I= 1, NI<br>FI(I) FI(I)/T<br>RETURN
\mathbf{\Omega}EUD<sup>1</sup>
                SUBROUTINE SHELL(IVO, DI)
                INTEGER IVO(NTOF)<br>REAL DI(NTOF)
                EQUINATIVE, NI, NJ, IOP, NTOT, NTOF<br>TRI DU TABLEAU DI (INDICES DE NIVEAU ) PAR LA METHODE DE SHELL.<br>REFERENCES : KNUTH, SORTING AND HERGING (1973).
\frac{c}{c}DO 70 I = 1, NTOF I \vee O(I) = I70
                 LE TABLEAU DES POINTEURS EST IVO.
C
                T = 1HT-NTOF-3
```
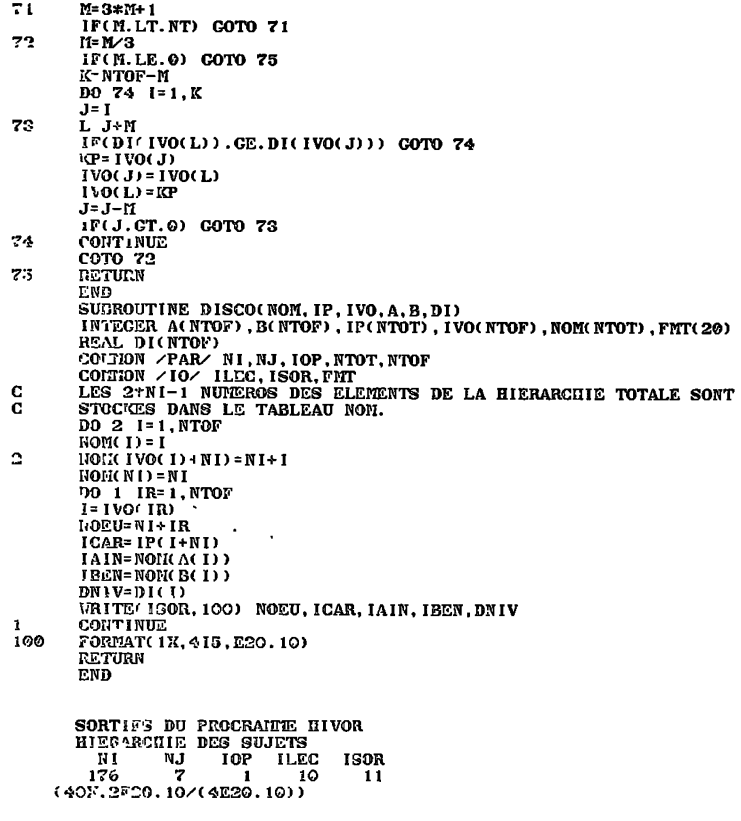

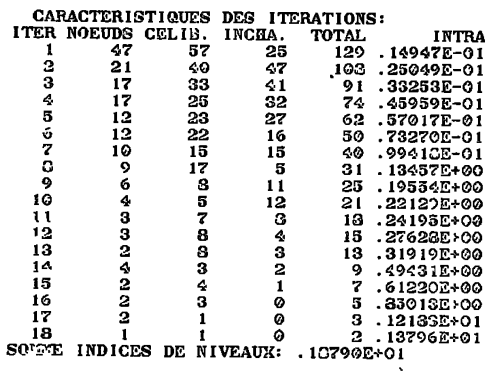

Commentaire : La première<br>itération a crée 47 noeuds et<br>dénombré 57 rélibataires et 25<br>inchangés. La partition obtenue<br>comporte 129 dasses et 0,014947.